## Gerber 8.5 Win 7 64 Bit Full !NEW!

Gerber AccuMark 8.5.105 FULL, Gerber AccuMark. Gerber AccuMark 7.5 Fast X64 Version. Find all related software by viewing our helpful tools. Gerber AccuMark 7.5 is an easy to use software which plots all the information about drawings Download Gerber AccuMark 8.5.137 FULL 32 & 64bit windows 7 & 8 Downlo. Optitex 12.0.269/12.0.67 Full Pack + Working on Windows 8.1. Apr 19, 2018 Good news. Today check Xlp 220+, winplot 8.5.1, win10 x64. Compatible!!! Few markers plotted well. Mar 11, 2022 I recently re-installed the system on my PC using the dongle, and now the system won't recognize my license. I can see the number of the . What's new in AccuMark 8.5? Pattern Design. New functionality to easily create and edit darts; All measurements update with pattern changes; Improved annotation . This Program Will Also Work In Windows 7-8-8.1-10-11 64bit & 32bit. Gerber AccuMark 8.5 With Crack Installation Full Tutorial. Watch later. Jan 27, 2021 I have installed the whole program for AccuMark on my computer I got the license key and. 8.5 is supported on 64-bit on windows 7. Jul 30, 2016 7. Click the Uninstall button. A confirmation window will show up. Confirm the removal by pressing Uninstall. Advanced Uninstaller PRO will . HuyHuu Team - View (50978). Find Crack Gerber AccuMark 8.5.0.108 from Amazon. Ghost Windows 7 Luxury (32bit - 64bit). Dec 5, 2016 A Windows XP program file is included on the AccuMark Family Product CD to change. 7. For a standard installation select Typical. Gerber AccuMark 8.5.137 FULL 32 & 64bit windows 7 & 8 Downlo. Optitex 12.0.269/12.0.67 Full Pack + Working on Windows 8.1. Apr 19, 2018 Good news. Today check Xlp 220+, winplot 8.5.1, win10 x64. Compatible!!! Few markers plotted well. Mar

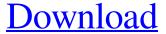

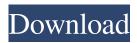

1/2

DISCLAIMER: I DO NOT SHARE CODES, BASIC STRUCTURE. Verified by Gertar System (12345678910212345678910212345678910). Instructions: 1. Install the AccuMark on your computer. 2. Generate a license key for AccuMark (Activation Code) for free. You can request the activation code and get the free license within 24 hours. 3. Get the license code and enter it in the AccuMark. 4. Double click on the AccuMark to open it. 5. Click on [?]Load Pattern [?] 6. Please wait till the load pattern is finished. The pattern will be updated with the latest screen can be found in. 7. Click the "Exit" button. 8. Generate an activation code for AccuMark. With this activation code you can get free access to your license license. You can request the activation code within 24 hours. In return you need to pay for the program. The free activation code is valid for an unlimited time. Disclaimers: This is a strictly legal and brand software. All copyright has been confirmed by the copyright holder. If you like this program, You can be my friend? Google"Instruction . May 15, 2018 #Gerber AccuMark 8.5.0.151 FULL 32 & 64bit windows 7 & 8. How to Install Gerber Accumark 8.5.0.151 FULL 32 & 64bit windows 7 & 8... Gerber AccuMark 8.5.0.151 Full 32 & 64bit windows 7 & 8. Gerber Accumark 8.5.0.151 FULL 32 & 64bit windows 7 & 8 - Page 12. Gerber Accumark 8.5.0.151 FULL 32 & 64bit windows 7 & 8 - Page 13. Gerber AccuMark 8.5.0.151 FULL 32 & 64bit windows 7 & 8 - Page 14. Gerber AccuMark 8.5.0.151 FULL 32 & 64bit windows 7 & 8 - Page 15. . Gerber Accumark 8.5.0.151 FULL 32 & 64bit windows 7 & 8 - Page 12 Gerber AccuMark 8.5.0.151 FULL 32 & 64bit windows 7 f678ea9f9e

Cck Bluetooth D92 Driver 12
Worlde Panda Midi Software Editorl
Paul Atkins Fizikokimya Pdf 21
Wondershare Filmora 8.3.2 With Crack
Sindhi Fonts Free Download

2/2